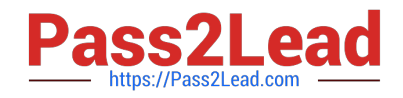

# **1Z0-1077-21Q&As**

Oracle Order Management Cloud Order to Cash 2021 Implementation **Essentials** 

## **Pass Oracle 1Z0-1077-21 Exam with 100% Guarantee**

Free Download Real Questions & Answers **PDF** and **VCE** file from:

**https://www.pass2lead.com/1z0-1077-21.html**

### 100% Passing Guarantee 100% Money Back Assurance

Following Questions and Answers are all new published by Oracle Official Exam Center

**Colonization** Download After Purchase

- **@ 100% Money Back Guarantee**
- **63 365 Days Free Update**
- 800,000+ Satisfied Customers

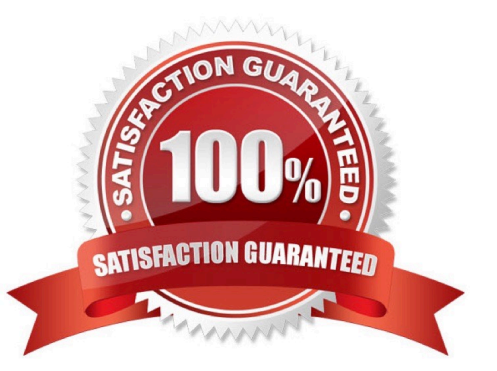

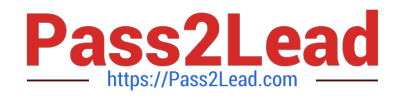

#### **QUESTION 1**

Your company is using Order Management Cloud to capture orders, and has integrated with a legacy inventory application for order fulfillment. A fulfillment request needs to be aggregated and sent to an external inventory application.

What step would you perform to aggregate the request?

- A. Create a new custom task by using the Shipment Task Layer.
- B. Create a new custom task by using the Fulfillment Task Layer.
- C. Create a new custom task by using the Supply Task Layer.
- D. Configure a fulfillment task routing rule with aggregation criteria based on time limit or total number of lines.

#### Correct Answer: D

https://docs.oracle.com/cd/E56614\_01/scmop\_gs/FAOFO/F1171442AN11B74.htm

#### **QUESTION 2**

A revision was made to an existing sales order in Order Management Cloud. But it did not trigger a change order.

Identify the attribute that was modified during the revision of the sales order.

- A. Requested Ship Date
- B. Customer PO
- C. Unit Selling Price
- D. Ordered UOM
- E. Ordered Quantity
- Correct Answer: B

#### **QUESTION 3**

Which two activities can you perform by using Global Order Promising\\'s stand-alone work area? (Choose two.)

A. You can split quantities against a Sales Order Line to perform what-if simulations and evaluate better ways of promising an order.

B. You can re-schedule order lines that are already scheduled.

- C. You can initiate back-to-back orders to expedite fulfillment of lines with a delayed schedule ship date.
- D. You can simulate the Capable-to-Promise option in place of the Available-to-Promise option for quicker fulfillment.

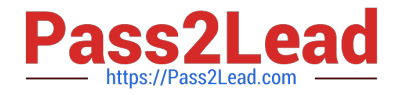

Correct Answer: AB

#### **QUESTION 4**

Which two statements describe Net Change Collection? (Choose two.)

- A. Data for the selected entities is replaced in the planning data repository.
- B. It completely refreshes the planning data repository.
- C. Data for the selected entities is deleted from the planning data repository.
- D. It collects only changed data to the planning data repository.
- E. It collects data only incrementally to the planning data repository.

Correct Answer: BE

#### **QUESTION 5**

A global Power Systems manufacturer sells Uninterrupted Power Supply (UPS) products through its online portal. To gain competitive advantage, the manufacturer wants to enhance the ability of buyers to select a desired configuration of the high-end UPS models through guided selling options on its online selling portal. The company\\'s product development team has finalized the enhancements, and needs your help to get them implemented on their online selling portal that is supported by Oracle Cloud Configurator.

What four actions would you take in Oracle Cloud Configurator to enhance a buyer\\'s experience? (Choose four.)

A. You can allow buyers to raise requests if an expected product functionality is not offered.

B. You can create enhancements to the model structure that supplements the imported configurable structure of a model item.

C. You can create rules that will guide users in creating a valid model.

D. You can create user interfaces that will be dynamically presented to users based on the options chosen in the Configurator model.

E. You can test the behavior of the configured model anytime when you are editing it.

F. You can enable a checkout option for a model when a valid configuration is finalized.

G. You can display product reviews of customers who have purchased the same configuration earlier.

Correct Answer: BDFG

#### **QUESTION 6**

Your customer requires order revisions from an external system. The customer is concerned that all order lines will have

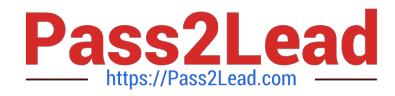

to be sent again in the revised order even though the customer typically changes only one or two lines. Which three statements are true? (Choose three.)

A. Order lines can be canceled by sending a cancellation request.

B. A revised order can contain just the updated order line.

- C. All order lines will have to be sent again in the revised order.
- D. Missing order lines are assumed to be canceled.
- E. Missing order lines are not assumed to be canceled.

Correct Answer: ABD

#### **QUESTION 7**

Your customer wants to prohibit updates to the "Subcontractor License No" field in a fulfillment line after a fulfillment line is closed. The "Subcontractor License No" field is a context-based extensible flexfield in the fulfillment line.

Identify the correct sequence of steps for setting up the preceding constraint.

A. Create a constraint entity > Enable the extensible flexfield > Create a validation rule set > Create a record set > Create a processing constraint.

B. Enable the extensible flexfield > Create a validation rule set > Create a record set > Create the processing constraint.

C. Enable the extensible flexfield > Create a record set > Create a validation rule set > Create the processing constraint.

D. Enable the extensible flexfield > Create a validation rule set > Create the processing constraint.

E. Create a constraint entity > Enable the extensible flexfield > Create a record set > Create a validation rule set > Create a processing constraint.

Correct Answer: D

Extensible flexfields are not available on the Attributes menu of the Record Sets tab. To constrain the changes that a user can make in an extensible flexfield, do the following work:

1.

Enable the extensible flexfield.

2.

Create a validation rule set.

3.

Create a processing constraint.

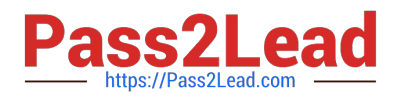

#### **QUESTION 8**

Your customer wants to include externally managed manufacturing supplies in Global Order Promising results. What are the four steps that you perform to meet this requirement?

A. Ensure that the organizations in your external systems are modeled in Oracle SCM Cloud as item organizations.

B. Enable each external system as a collection source by using the Manage Planning Source Systems page.

C. In the Planning CentraOvork area, select the Collect Planning Data task to complete the process of uploading your data.

D. Load all of the data you require from your external system by using standard file uploads.

E. In the Planning Central work area, select the "Load Planning Data from Flat Files" task to complete the process of uploading your data.

Correct Answer: B

#### **QUESTION 9**

Which four options apply to the "Lead Time" mode? (Choose four.)

- A. Lead time can be specified in multiple ways.
- B. The item is promised on the requested date irrespective of availability.
- C. Calendars and transit time constraints are respected.
- D. No supply availability search is performed.
- E. The order promising engine does not generate any pegging.

Correct Answer: ACDE

#### **QUESTION 10**

A tax authority requires that you calculate tax only on the selling price of an item that you are selling, and not on the shipping charge.

How will you achieve this?

- A. by moving the "Compute Tax" step before the "Create Net Price Charge Component" step in the Pricing algorithm
- B. by moving the "Compute Tax" step before the "Create Shipping Charges" step in the Pricing algorithm
- C. by creating a sub- algorithm and an expression builder
- D. by using nested action and Groovy scripts

Correct Answer: B

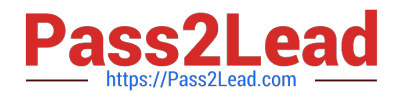

#### **QUESTION 11**

Your company has two business units: BU1 and BU2. Each has a warehouse associated with it: W1 and W2, respectively. W1 has transferred the required material to W2 along with an intercompany invoice. On receiving the material, W2 finds that the material has a defect, and decides to scrap it in its warehouse, which is more cost-effective than sending it back to W1. But BU2 wants a credit from BU1 against the invoice amount that is already paid to BU1 because the material was defective and not consumed.

What action would you need to take to address this business requirement?

A. Deselect the check box "Physical Material Return Required" in the Create Financial Orchestration Flow user interface under Financial Orchestration.

B. Perform Accounting only Return against the transfer order by using the Manage Returns user interface.

C. Perform a spreadsheet upload of the transfer order of type Accounting only Return from W2 to W1.

D. Create an accounting rule in the Create Documentation and Accounting Rule user interface under Financial Orchestration.

#### Correct Answer: B

Physical Material Return Required is available in manage returns and used for accounting only

#### **QUESTION 12**

What are the three future types of supply planned orders that GOP can consider? (Choose three.)

- A. Transfer Planned Orders
- B. Buy Planned Orders
- C. Scrap Planned Orders
- D. Rework Planned Orders
- E. Make Planned Order
- Correct Answer: ABE

Future supply can include the supply that results from planned orders of three types: make, buy, or transfer.

#### **QUESTION 13**

Which Oracle Transactional Business Intelligence subject area should you use to build an online custom port that shows the number of orchestration orders for a selected orchestration process status?

- A. Distributed Order Orchestration ?Order Lines Real Time
- B. Distributed Order Orchestration ?Fulfillment Lines Real Time

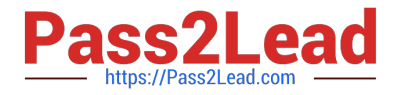

- C. Distributed Order Orchestration ?Process Instances Real Time
- D. Distributed Order Orchestration ?Process Instances

Correct Answer: C

#### **QUESTION 14**

Which three attributes in the orchestration process definition utilize Oracle business rules to make runtime decisions for process behavior? (Choose three.)

- A. Cost of Change
- B. Exit Criteria
- C. Line Selection Criteria
- D. Start After conditions
- E. Evaluation Sequence

Correct Answer: BCD

https://docs.oracle.com/en/cloud/saas/supply-chain-management/r13-update17d/faiom/setting- up-orchestrationprocesses.html#FAIOM211469

#### **QUESTION 15**

You want to decrease the implementation time for Order Management by using the Quick Start feature. Select the accurate list of four areas that you can configure by using the Quick Start feature.

A. Objects in receiving, objects in advanced fulfillment, default pick release attributes for the shipping parameters of inventory facilities, and orchestration process for shipping and returning an order

B. Default general shipping parameters, objects in order management parameters, default pick release attributes for the shipping parameters of inventory facilities, and orchestration process for shipping and returning an order

C. Default general shipping parameters, objects in order management parameters, objects in advanced fulfillment, and orchestration process for shipping and returning an order

D. Objects in advanced fulfillment, default pick release attributes for the shipping parameters of inventory facilities, objects in receiving, objects in order management parameters

E. Default general shipping parameters, objects in receiving, default pick release attributes for the shipping parameters of inventory facilities, and orchestration process for shipping and returning an order

Correct Answer: D

[Latest 1Z0-1077-21 Dumps](https://www.pass2lead.com/1z0-1077-21.html) [1Z0-1077-21 Practice Test](https://www.pass2lead.com/1z0-1077-21.html) [1Z0-1077-21 Exam](https://www.pass2lead.com/1z0-1077-21.html)

**[Questions](https://www.pass2lead.com/1z0-1077-21.html)**